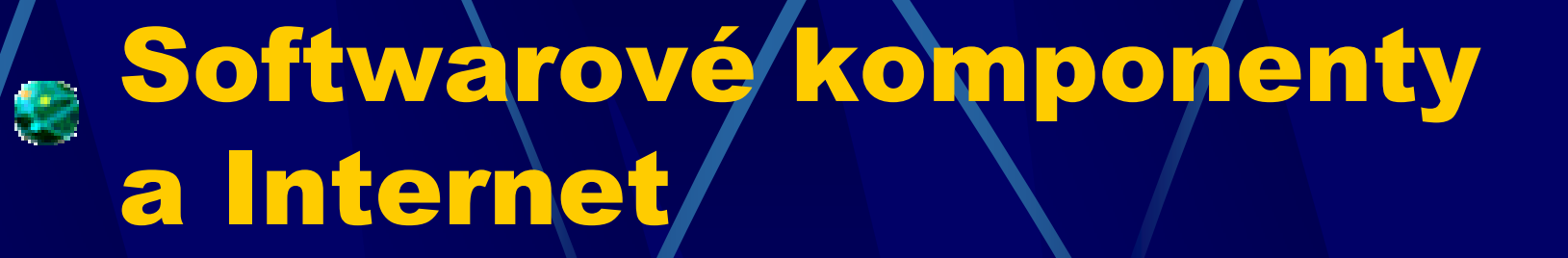

Doc. Dr. Ing. Miroslav Beneš Katedra informatiky FEI VŠB-TU Ostrava

Miroslav.Benes@vsb.cz

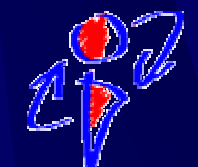

# Obsah p řednášky

- **Motivace**
- Vývoj p řístup ů k tvorb ě program ů **Definice komponenty**
- Tvorba aplikace s komponentami
- Komponenty v prost ředí WWW
- **E** Komponenty v business aplikacích
- **Výuka komponentních technologií** Závěr

# Motivace

Vývoj  $\bullet$  Opakovatelná použitelnost **• Snadnost testování** · Možnost specializace výrobců Distribuce **• Rychlé uvedení na trh** • Nezávislost na dodavateli Údržba **• Snížení nákladů na údržbu** • Zaměnitelnost – tlak odběratelů na standardizaci

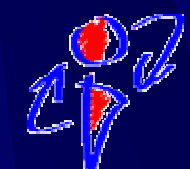

# Inspirace z jiných obor ů

**Stavebnictví ·** výstavba z modulů, panely

**Automobilový pr ůmysl** · specializace ve výrobě, zaměnitelnost

### **Elektronika**

**•** základní součástky, moduly, funkční bloky

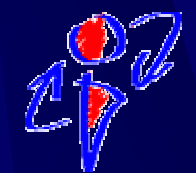

# Aplikace v IT

**Technické vybavení**  $\bullet$  **Pam ěti, procesory, základní desky** z **Periferní za řízení – PnP, ovlada č e** z **Komunika ční prvky Programové vybavení • grafická uživatelská rozhraní • distribuované aplikace • databáze** z **informa ční systémy**

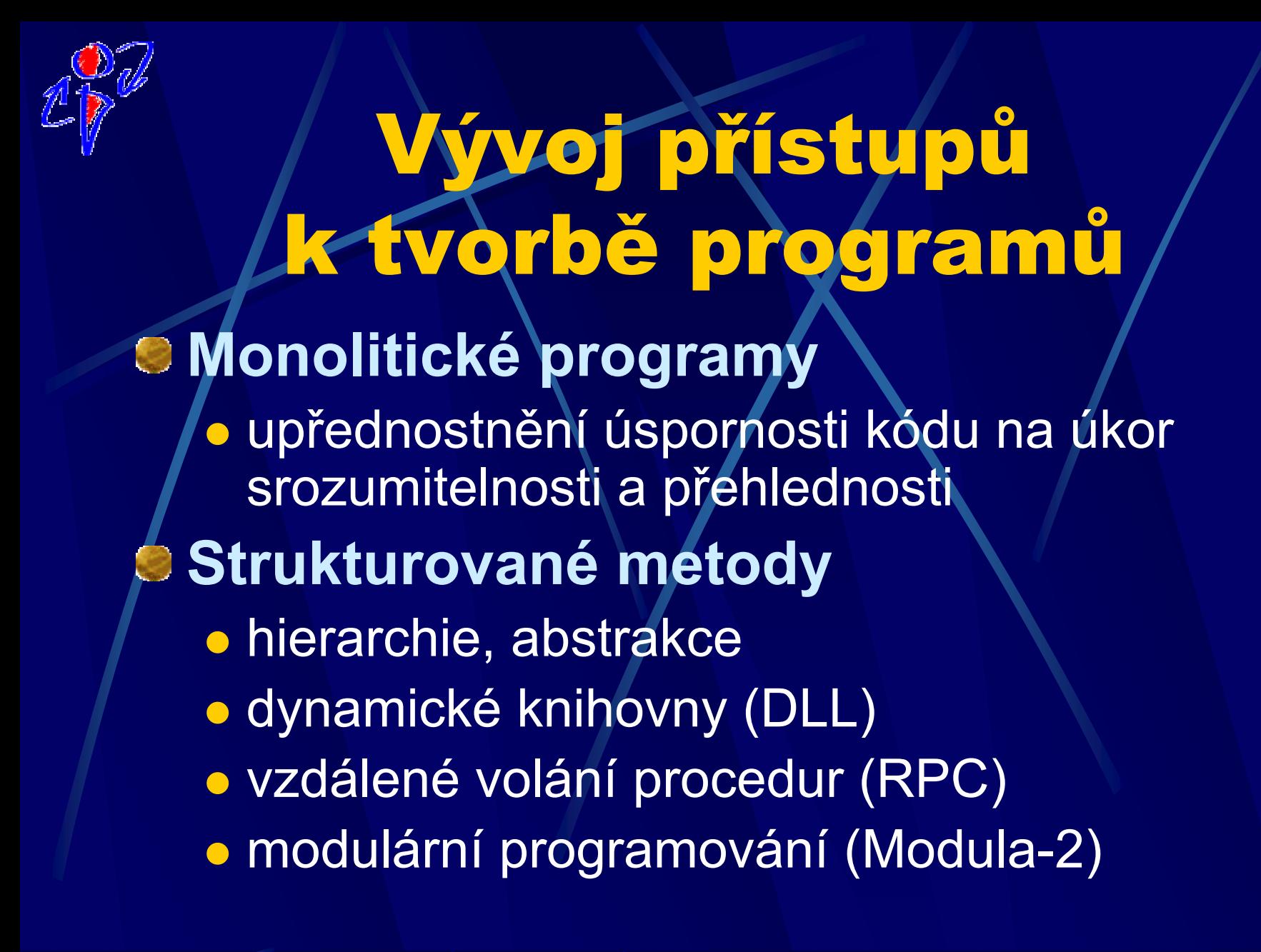

Vývoj p řístup ů k tvorb ě program ů **Objektov ě orientované technologie**  $\bullet$ • zapouzdření – "černá skříňka"  $\bullet$  dědění **• polymorfismus • znovupoužitelnost E Komponentní technologie**  $\bullet$  rozhraní **•** standardy

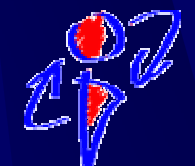

# Co je to komponenta?

Stavební jednotka se smluvn ě definovanými **• rozhraními, • explicitními kontextovými závislostmi.** M ůže být použita nezávisle na **• prostředí, pro které byla vytvořena, • prostředí, ve kterém byla vytvořena.** Je ur čena pro integraci t řetí stranou **• autor komponenty - autor aplikace - integrátor** 

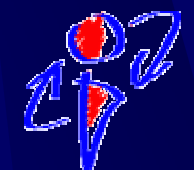

# opis komponenty

**Stav**z Vlastnosti – čtení, nastavení **Chování • Operace – volání, parametry, výsledek Interakce s okolím**z Události – registrace, oznámení

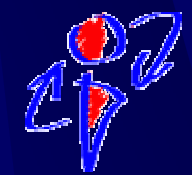

## P říklad - Java

public class Prevod { private float koef  $= 1.0f$ ; public void setKoef(float novy) { koef = novy; }<br>}

public float getKoef() { return koef; } public float preved(float castka) { return castka \* koef;

}<br>}

}<br>}

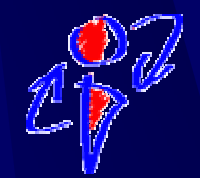

#### Příklad C#

public class Prevod { private float koef =  $1.0f$ ;

> public float\Koef/{ set { koef = value; } get { return koef; } }<br>}

public float preved(float castka) { return castka \* koef;

}<br>}

}<br>}

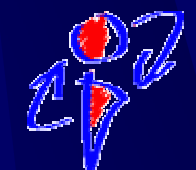

## Příklad – Visual Basic

Public Class Prevod Dim K As Single Public Property Koef() Get Return K End Get Set (ByVal Value) K = Value End SetEnd Property Public Function Preved(ByVal castka As Single ) Return castka \* K End Function End Class

## Životní cyklus komponenty

**Tvorba komponenty** ● standardy – CORBA, COM+, Java Beans, .NET **Publikace rozhraní • dokumentace, introspekce Ší ření komponenty • registry komponent, adresářové služby Vyhledání komponenty** · identifikace komponent, pozdní vazba **Tvorba aplikace • IDE – Visual Studio .NET, Delphi, Sun ONE/FFJ** 

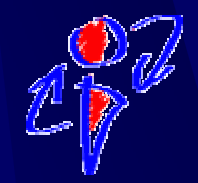

# P říklad tvorby aplikace

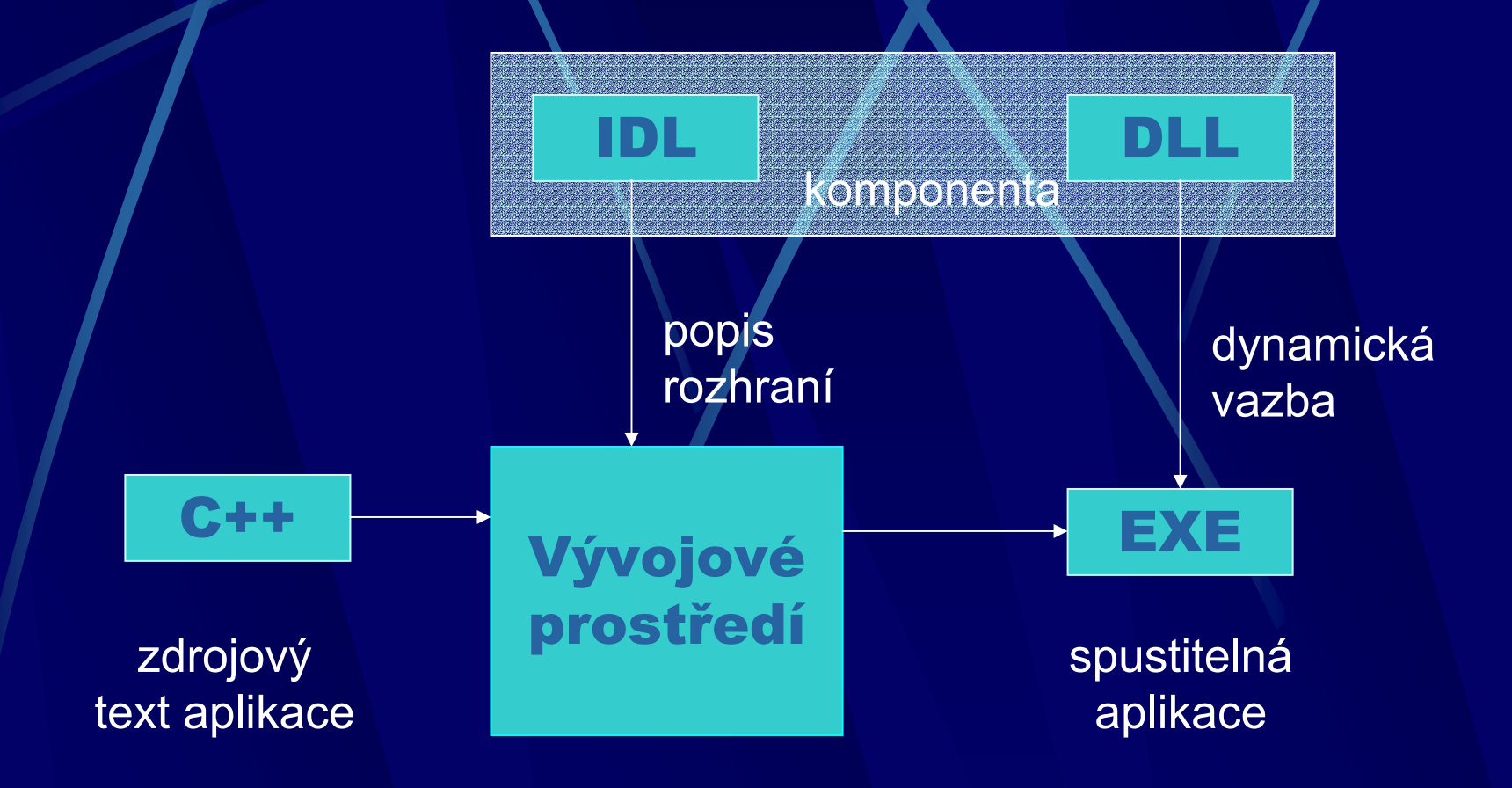

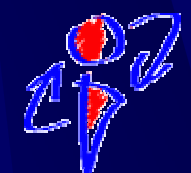

# Komponenty v prost ředí Internetu

- Webové služby (Web Services)
	- $\bullet$ **• komponenty přístupné přes WWW rozhraní** (protokoly HTTP, SOAP)

Publikace komponent

- **WSDL** Web Services Description Language
- Vyhledávání komponent
	- UDDI Universal Description, Discovery, and Integration

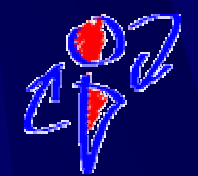

# P říklad tvorby aplikace

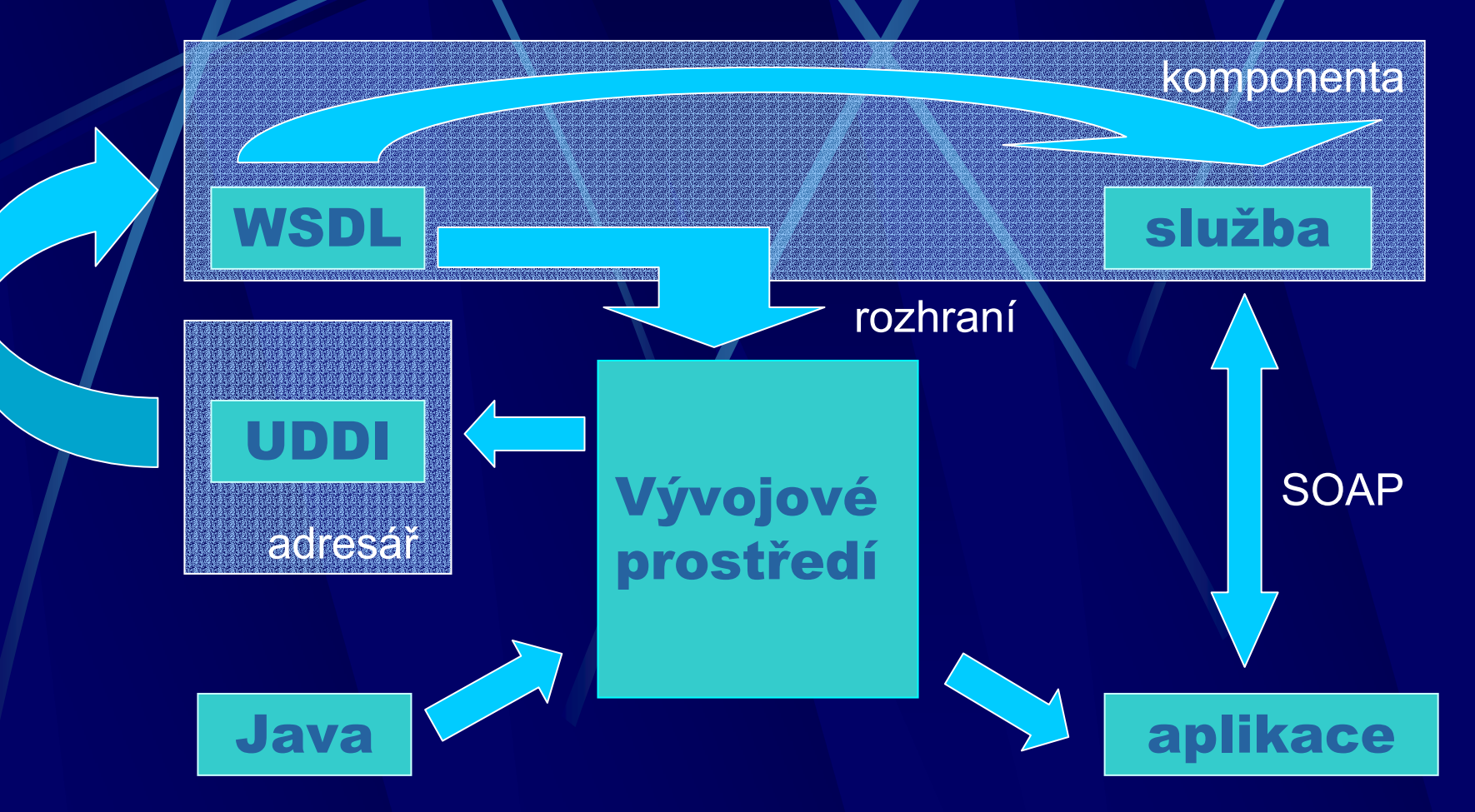

Komponenty v business aplikacích EJB – Enterprise Java Beans • Session Bean n – akce **•** Entity Bean  $\mathcal{L}_{\mathcal{A}}$  , where  $\mathcal{L}_{\mathcal{A}}$  is the set of the set of the set of the set of the set of the set of the set of the set of the set of the set of the set of the set of the set of the set of the set of the set of the perzistence dat **• Message Bean** zasílání zpráv

Aplika ční servery **• Sun ONE Server, JBoss, ...** 

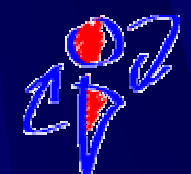

## Výuka ve studijním programu Informa ční technologie

Programovací techniky <sub>(Bc 2. r. – zs)</sub> **• Základy komponentních technologií** Internetové technologie (Bc 3. r. – ZS) **• Aplikace na straně serveru • Jazyk XML a jeho aplikace** Tvorba informa čních systém ů (Bc 3. r. – LS) **• Vícevrstvá architektura informačního systému**  $\bullet$  Technologie EJB, .NET Distribuované objektové systémy (Mgr 1. r. – LS) **• Technologie CORBA** 

# Závěr

Komponenty p ředstavují aktuální téma v oblasti softwarového inženýrství P řesun od lokálních komponent k webovským službám Nutnost za řazení komponentních technologií do praktické výuky Výzkumná témata v oblasti specifikace, rekonfigurace a distribuce komponent

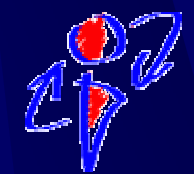

## Děkuji za pozornost!

### <http://www.cs.vsb.cz/benes>

#### mailto:Miroslav.Benes@vsb.cz